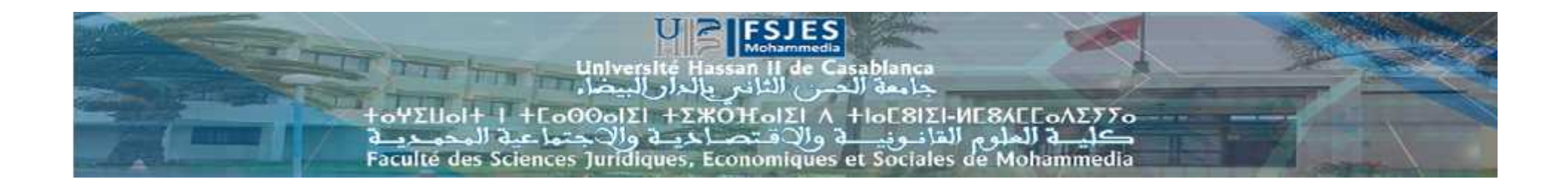

#### **Filière : Economie et gestion / Semestre 6 Module : Contrôle de gestion**

**Contrôle budgétaire/Analyse des écarts Cours et Exercices corrigés**

*Séance du jeudi 14 -mai -2020*

*Professeur: JAMAL Youssef 2019/2020*

# Le contrôle budgétaire

- Le contrôle budgétaire permet de comparer les réalisations aux prévisions.
- Déceler les écarts significatifs, les analyser et prendre des mesures correctrices regroupant les aspects principaux du contrôle de gestion.
- Le contrôle budgétaire n'est pas uniquement, synonyme de maîtrise du budget, c'est aussi un véritable outil de vérification.
- Il permet de vérifier la performance des différents centres de responsabilité.

# Le Contrôle Budgétaire

#### **Processus de gestion budgétaire**

**Budgets** Réalisations Mesure des performances Contrôle budgétaire

P. Youssef JAMAL

### Le contrôle budgétaire

- Etape complexe et longue, le contrôle budgétaire n'assure pas toujours une bonne réactivité de l'entreprise. Face à un environnement de plus en plus turbulent, d'autres outils seront mis en place, notamment les tableaux de bord.
- un système d'information comptable efficace : la réactivité du contrôle dépend en grande partie du système d'information comptable.
- L'arrivée des ERP facilité le travail du contrôleur et propose des modules spécifiques de contrôle de gestion (reporting, tableau de bord, etc.).

### Le contrôle budgétaire

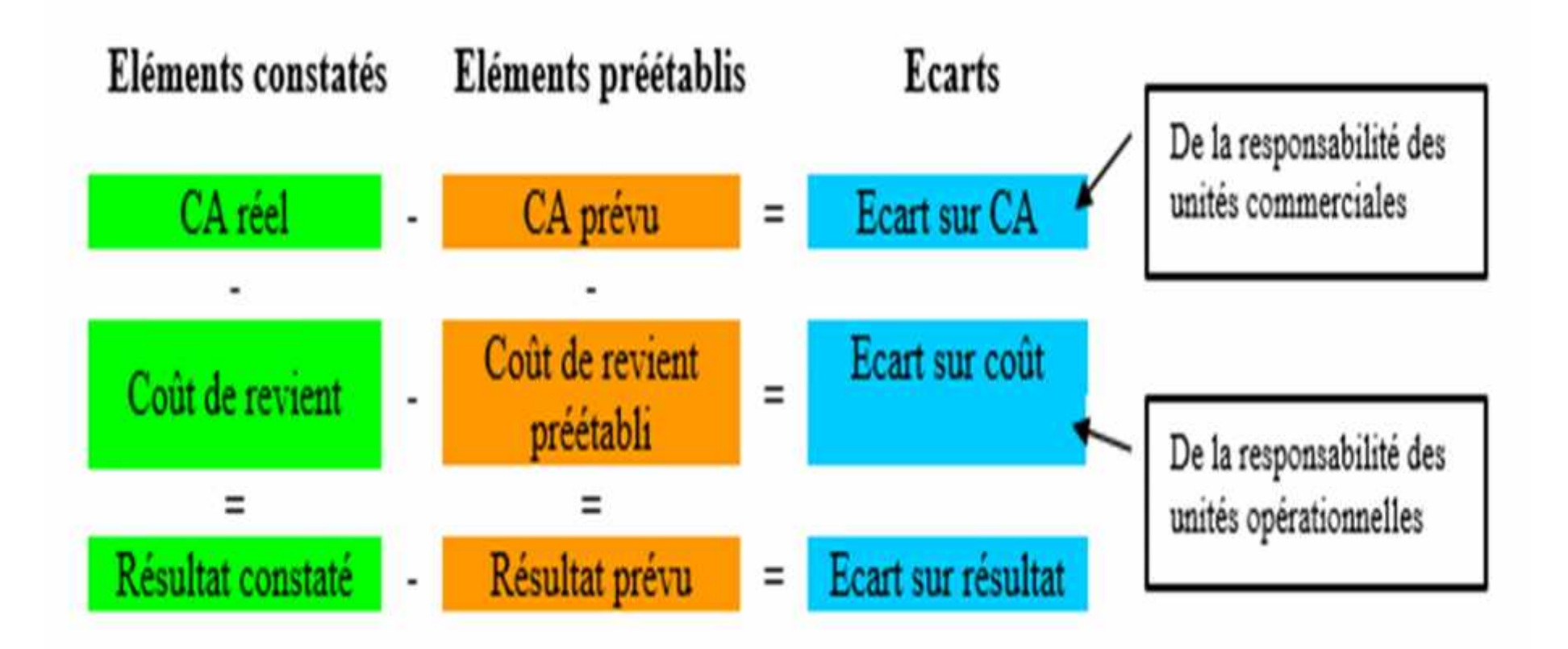

- Le P.C.G. analyse l'écart global sur coût d'un centre entre trois sous écarts :
- **un écart sur budget** : c'est l'écart entre le coût réel et le budget flexible pour l'activité réelle
- **un écart d'activité** (ou écart d'imputation des frais fixes) : c'est la différence entre le budget flexible pour l'activité réelle et le coût préétabli de l'activité réelle .
- **un écart de rendement** : c'est la différence entre le coût préétabli de l'activité réelle et le coût préétabli rapporté à l'activité réelle.

- L'analyse de l'écart sur CA permet de décomposer de 2 sous écarts :
- **Ecart sur prix =** (Prix réel – Prix préétabli) X quantités réelles
- **Ecart sur quantité =** (Quantité réelle – Quantité préétablie) X Prix préétabli

#### **Intérêt et Définition**

L'estimation, d'un côté des ventes et coûts préétablis et la détermination du chiffre d'affaires et des coûts réels de l'autre côté permettrait la constatation et une analyse des écarts éventuels.

Cette analyse se focalise sur la recherche des causes de ces écarts pour pouvoir entreprendre des actions correctives nécessaires.

Pour effectuer cette analyse, les dirigeants de l'entreprise doivent prendre en compte les frais liés à cette opération.

Les actions correctives sont l'élément essentiel à l'analyse des écarts. Face à cet écart, on attend d'un manager qu'il réagisse.

#### **Intérêt et Définition**

- On contrôle d'abord les écarts défavorables mais il faut aussi s'intéresser aux écarts favorables.
- Si les écarts sont trop favorables, cela peut être le signe d'une mauvaise construction des budgets et de dysfonctionnements dans l'entreprise.
- Il n'est pas sans intérêt d'expliciter les différentes catégories d'écarts ainsi que leurs calculs.

#### **Un écart sur Résultat** est expliqué par :

- Écart sur chiffre d'affaires
- Écart sur Coût de Revient

#### **Exemple d'application : Cas Ste JOUBA**

#### **Détermination des écarts**

La société JOUBA, qui fabrique deux types de produits, a prévu de vendre 2000 produits au cours du mois de mars 2004. Les ventes se répartissent de la façon suivante :

Produit P1 : 1200 soit 60%

Produit P2 : 800 soit 40%

Les prix de vente prévisionnels sont respectivement 160 et 210 DH. Les coûts de revient préétablis sont respectivement de 142 et 180 DH.

Les informations concernant les ventes réalisées sont ainsi : Les prix de vente réellement appliqués ont été de 156 DH et 215 DH ; Les coûts de revient réels sont de 140 DH et 183 DH ; Les quantités vendues sont respectivement de 1148 (56%) et 902 (44%).

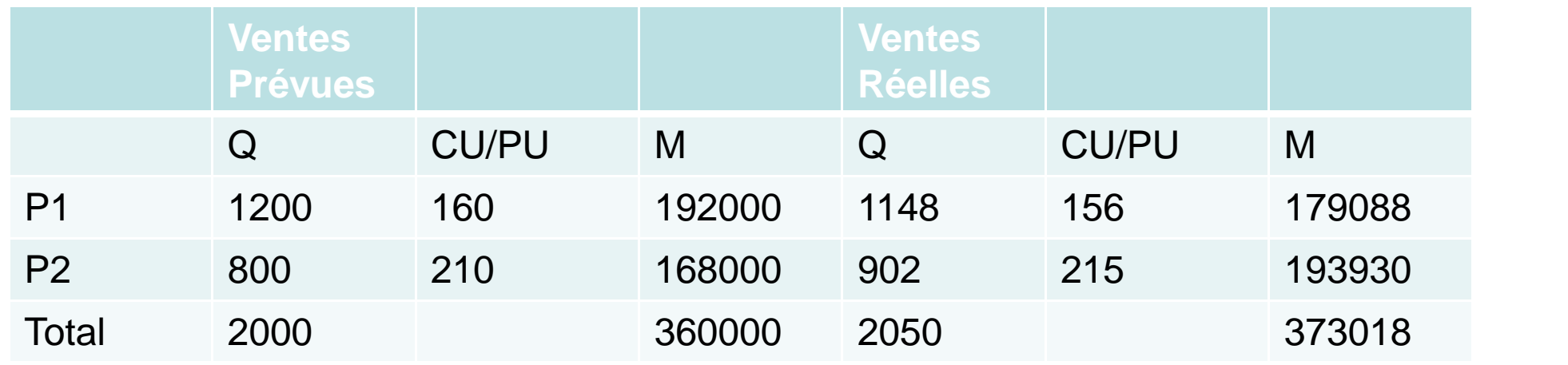

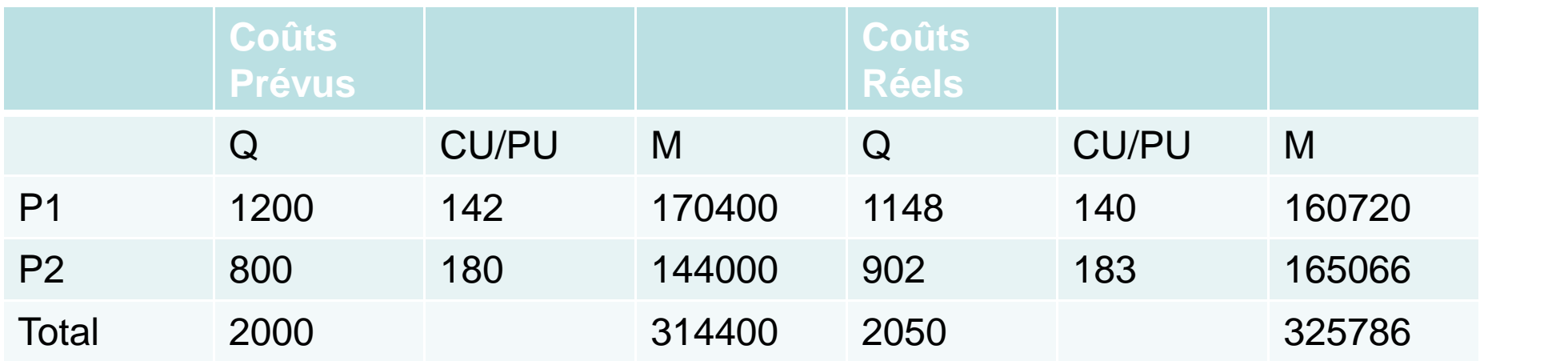

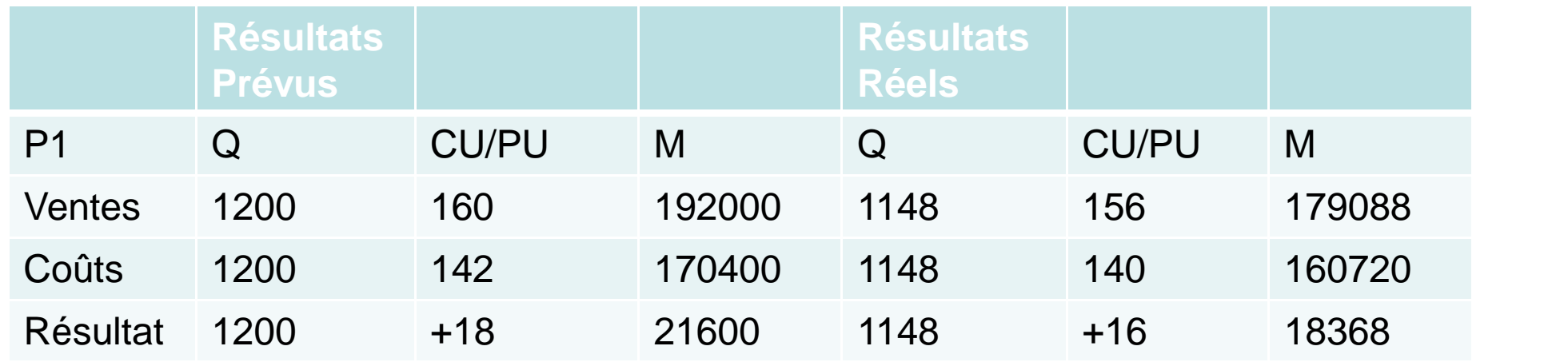

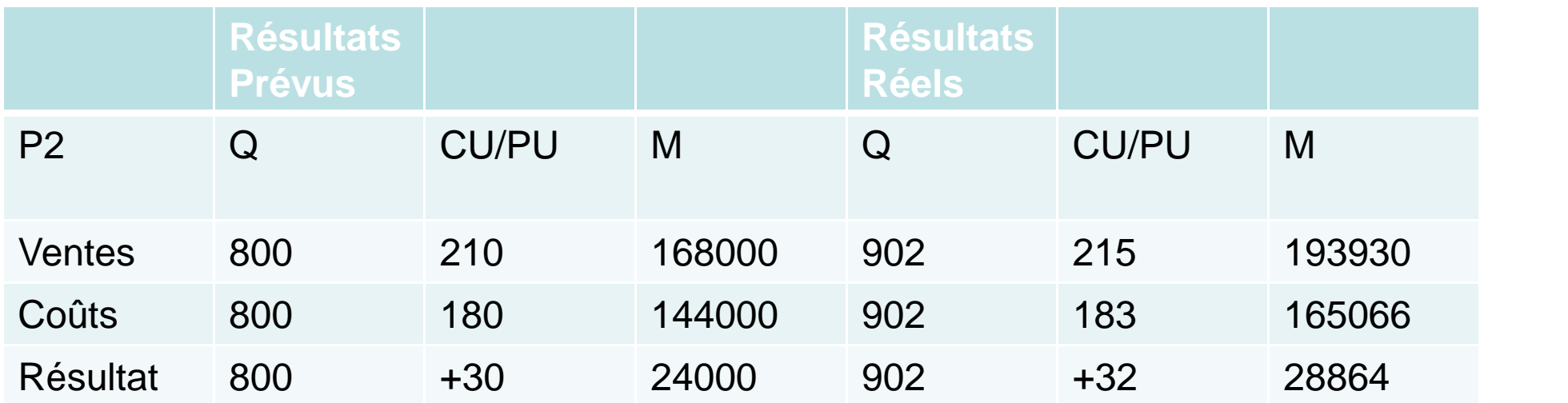

### Ecarts sur Résultats

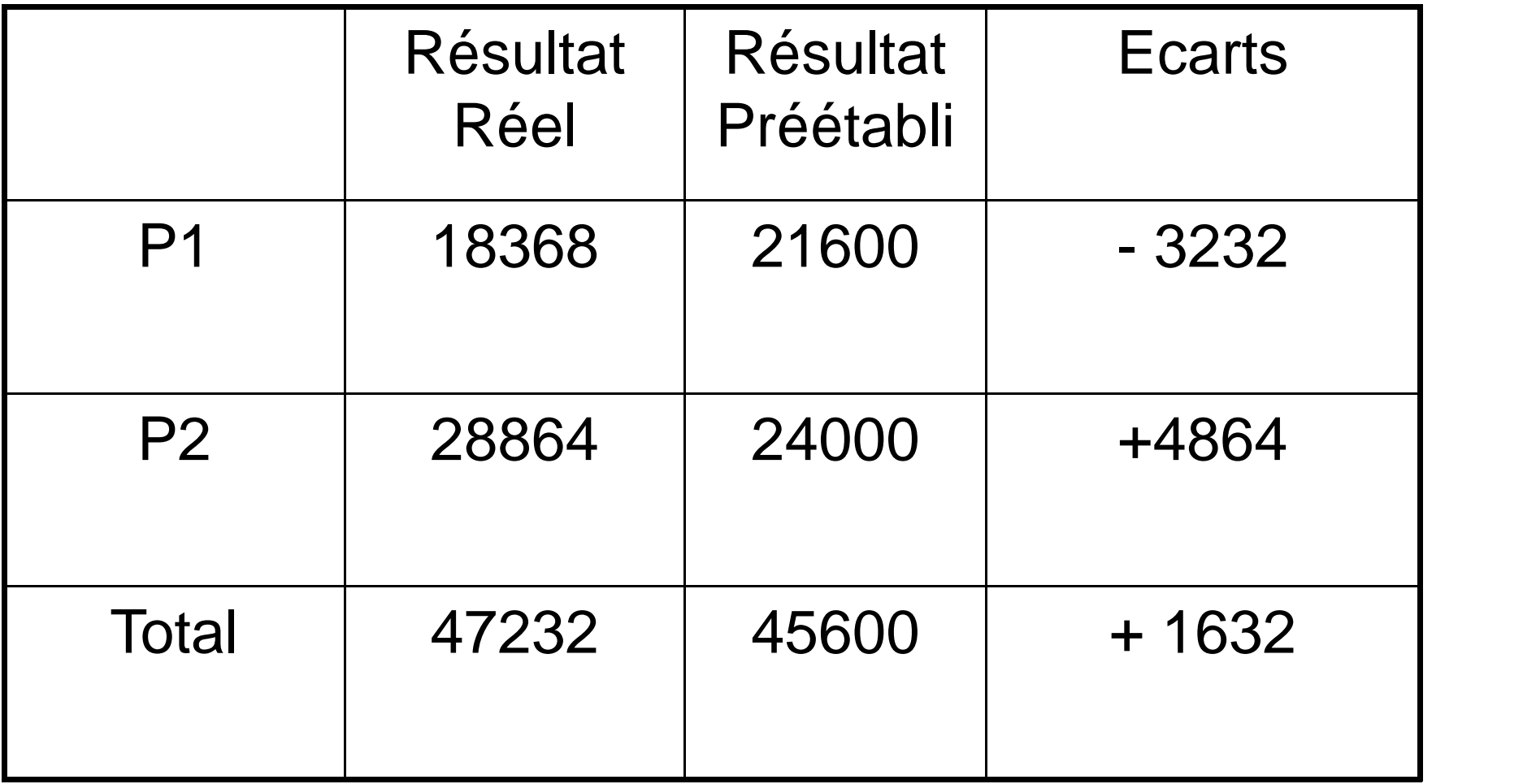

P. Youssef JAMAL

### **Détermination des écarts**

#### **Les écarts sur vente :**

Pour P1 : Vente réelle – Vente prévue = 179088 – 192000 = - 12912 DH (défavorable) Pour P2 : 193930 – 168000 = + 25930 DH (favorable) Ecart global sur vente =  $25930 - 12912 = + 13018 \text{ DH}$ 

#### **Les écarts sur coût de revient**

Pour P1 : Coût réel – Coût prévu = 160720 – 170400 = - 9680 DH (favorable) Pour P2 : 165066 – 144000 = + 21066 DH (défavorable) Ecart global sur coût de revient =  $21066 - 9680 = + 11386$ 

### **Détermination des écarts**

- L'écart sur chiffre d'affaires d'un seul produit est expliqué par :
- Écart sur Quantité =(Qr-Qp)\*Pp
- Écart sur Prix Unitaire=(Pr-Pp)\*Qr

### **Détermination des écarts**

- L'écart sur chiffre d'affaires réalisé avec plusieurs produits est expliqué par :
- Écart sur Quantité=∑∆QiPip
- Écart sur Prix Unitaire= ∑∆PiQir

#### **Les écarts sur vente :**

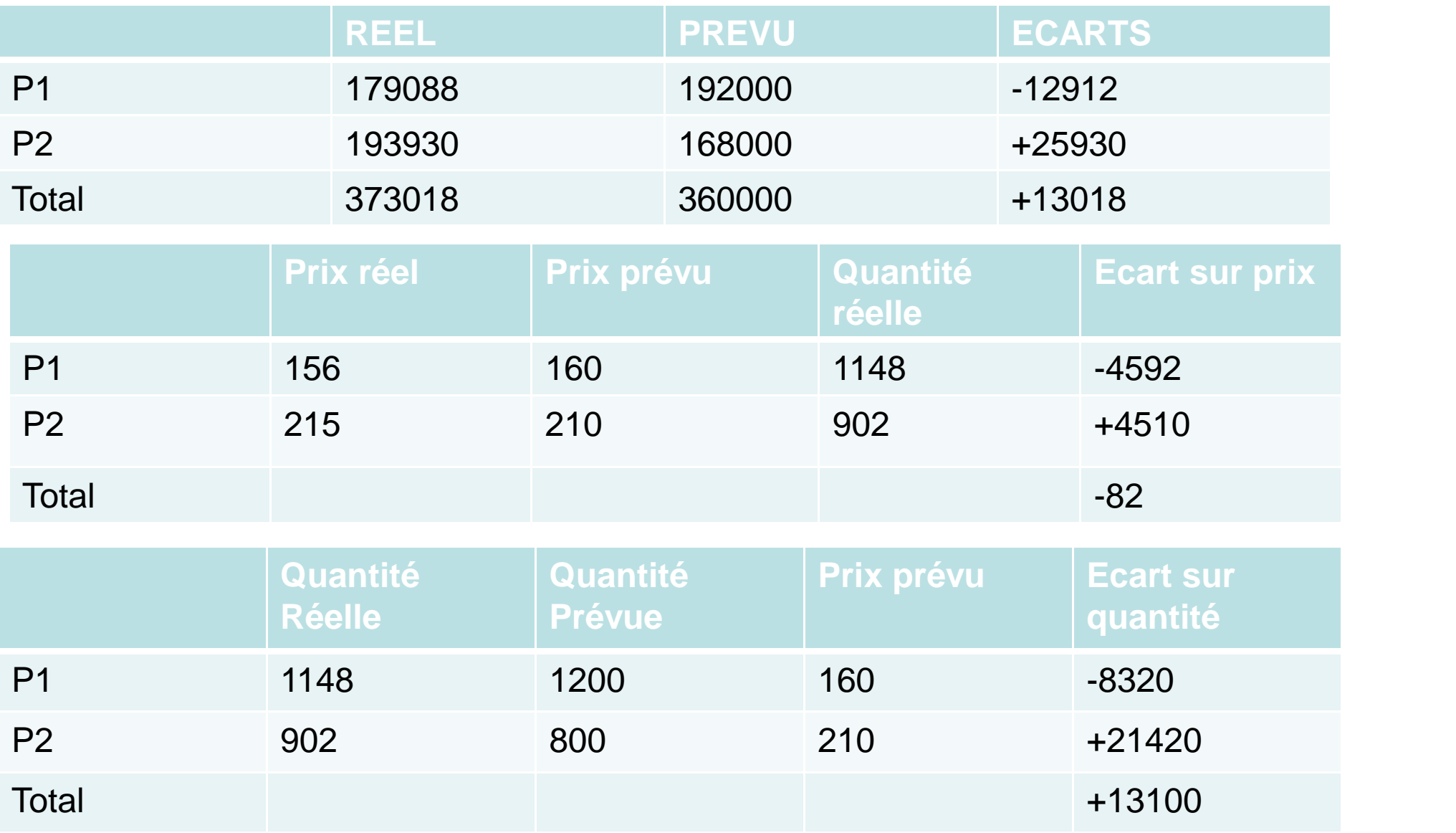

P. Youssef JAMAL

#### **Détermination des écarts**

L'Ecart sur Quantité est décomposé en :

Ecart sur volume = (Quantité Réelle – Quantité Prévue)\* prix moyen préétabli des ventes prévues

Ecart sur composition dit écart de mix  $=$  (Prix moyen préétabli des ventes réelles-Prix moyen préétabli des ventes prévues)\*Quantités réelles

**L'Ecart sur Quantité est décomposé en :**

Ecart sur volume = (Quantité Réelle – Quantité Prévue)\* prix moyen préétabli des ventes prévues (2050-2000)\*180=+ 9000

Ecart sur composition dit écart de mix = (Prix moyen préétabli des ventes réelles-Prix moyen préétabli des ventes prévues)\*Quantités réelles

Prix moyen préétabli des ventes réelles =(1148\*160+902\*210)/2050= 182

Prix moyen préétabli des ventes prévues=360000/2000=180

Ecart sur composition dit écart de mix =(182-180)2050=+4100

P. Youssef JAMAL

### **Détermination des écarts**

Le coût de revient est constitué de deux catégories de charges à savoir les coûts directs et les coûts indirects.

Informations complémentaires pour le produit P1 :

La fabrication de P1 nécessite une matière première M, de la main d'œuvre directe et des charges indirectes d'un atelier dont l'unité d'œuvre est l'heure de MOD.

Consommation préétablie de matière M : 1056 t à 25 DH/t ; MOD préétablie : 600 H à 40 DH/H ; Charges indirectes : 120000 DH ; Consommation réelle de M : 1010 t à 28 DH/t ; MOD réelle : 550 H à 45 DH/H ; Charges indirectes : 107690 DH ; Charges fixes : 75000 DH.

### **Détermination des écarts**

L'écart sur Coût de Revient est expliqué par :

- Écart sur Coûts Directs
- Écart sur Coûts Indirects

### **Détermination des écarts**

L'écart sur Coûts Directs est décomposé en :

- Écart sur Matières
- Écart sur MOD

### **Détermination des écarts**

L'écart sur Matières est expliqué par :

- Écart sur Quantité=(Qr-Qp)\*Pp
- Écart sur Coût Unitaire=(Pr-Pp)\*Qr

### **Détermination des écarts**

L'écart sur MOD est expliqué par :

- Écart sur Horaire=(Hr-Hp)\*THp
- Écart sur Taux horaire=(THr-THp)\*Hr

### **Détermination des écarts**

L'écart sur Coûts Indirects est expliqué par :

- Écart sur budget ou charges variables = Charges réelles Charges préétablies à l'activité réelle
- Écart sur activité ou charges fixes = Charges préétablies à l'activité réelle – charges préétablies à l'imputation rationnelle
- Écart sur rendement = charges préétablies à l'imputation rationnelle Charges préétablies à la production réelle

### **Les écarts sur Coût :**

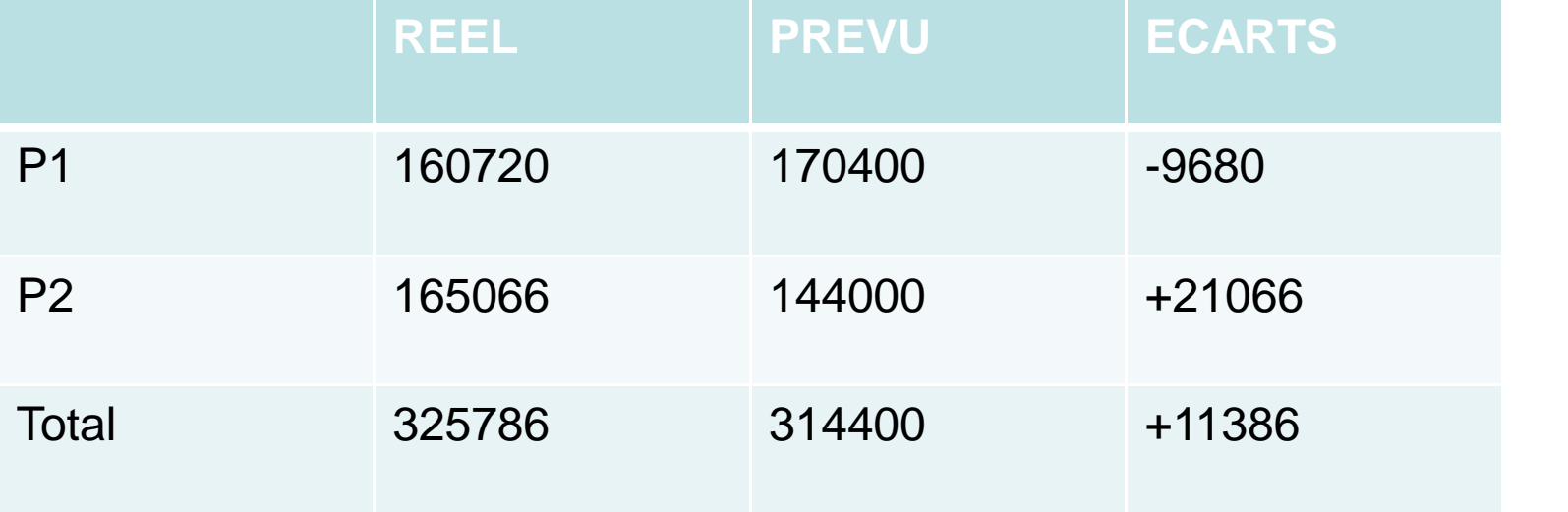

P. Youssef JAMAL

### **Détermination des écarts**

- Le coût de revient est constitué de deux catégories de charges à savoir les coûts directs et les coûts indirects.
- Informations complémentaires pour le produit P1 :
- La fabrication de P1 nécessite une matière première M, de la main d'œuvre directe et des charges indirectes d'un atelier dont l'unité d'œuvre est l'heure de MOD.

### Ecart sur Coût de revient

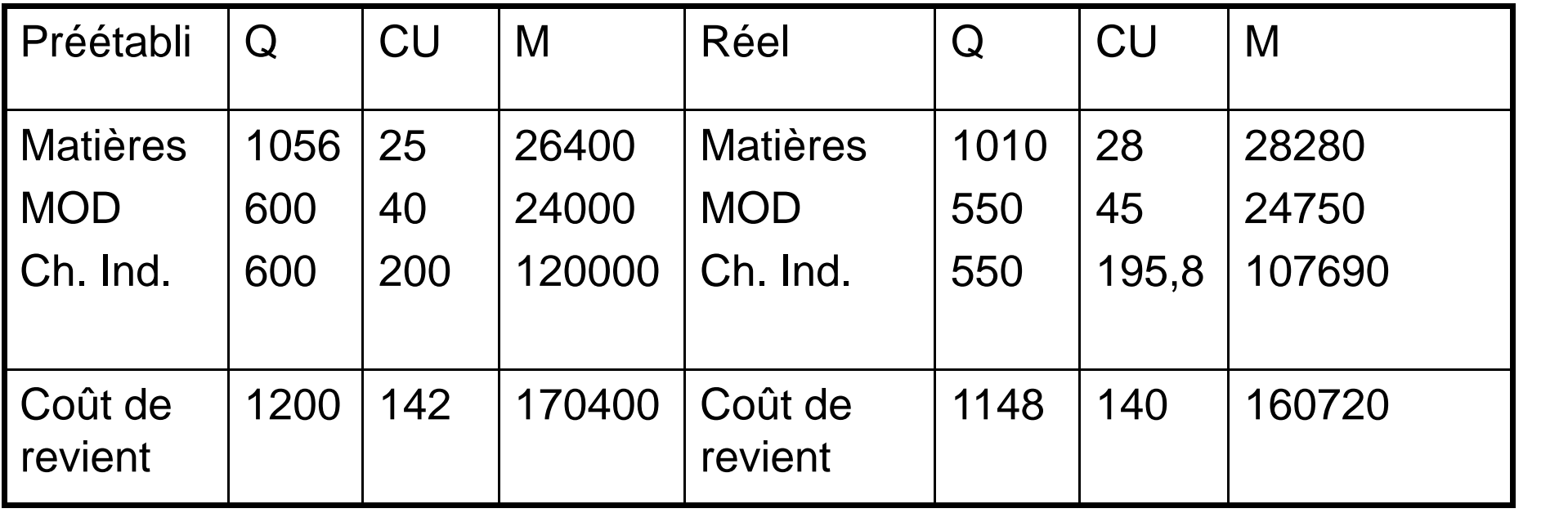

**Détermination des écarts**

On peut déterminer l'écart sur le coût de revient comme suit :

Ecart / CR = Coût réel – Coût préétabli Ecart /  $CR = 160720 - 170400 = -9680 \text{ DH}$ 

**Détermination des écarts**

Ecart sur Matières = 28280 – 26400 =+1880 DEFAVORABLE

Ecart sur Quantité =  $(1010-1056)^*25 = -1150$ Ecart sur Prix =  $(28-25)*1010=+3030$ 

### **Détermination des écarts**

- L'écart sur Quantité (négative) ne veut pas dire qu'il est favorable.
- La quantité réelle inférieure à la quantité préétablie (-4,35%) s'explique par la différence entre la production réelle et la production préétablie (-4,33%).

**Détermination des écarts**

Ecart sur  $MOD = 24750 - 24000 = +750$ Ecart sur quantité =  $(550-600)*40=2000$ Ecart sur Prix  $=(45-40)*550=+2750$ 

### **Détermination des écarts**

L'écart sur quantité négative s'explique par différence de production (4,33%) et un gain de rendement de (574-550=24H) soit 4,18%.

Effet additif de 8,51% Effet multiplicatif de 8,5032%

### **Détermination des écarts**

Ecart sur Charges Indirectes = Ch ind réelles – ch Ind à la production réelle

Ch Ind à la production réelle = 120000\*1148/1200=114800 DH  $Ecart = 107690 - 114800 = -7110$ 

# Le budget flexible

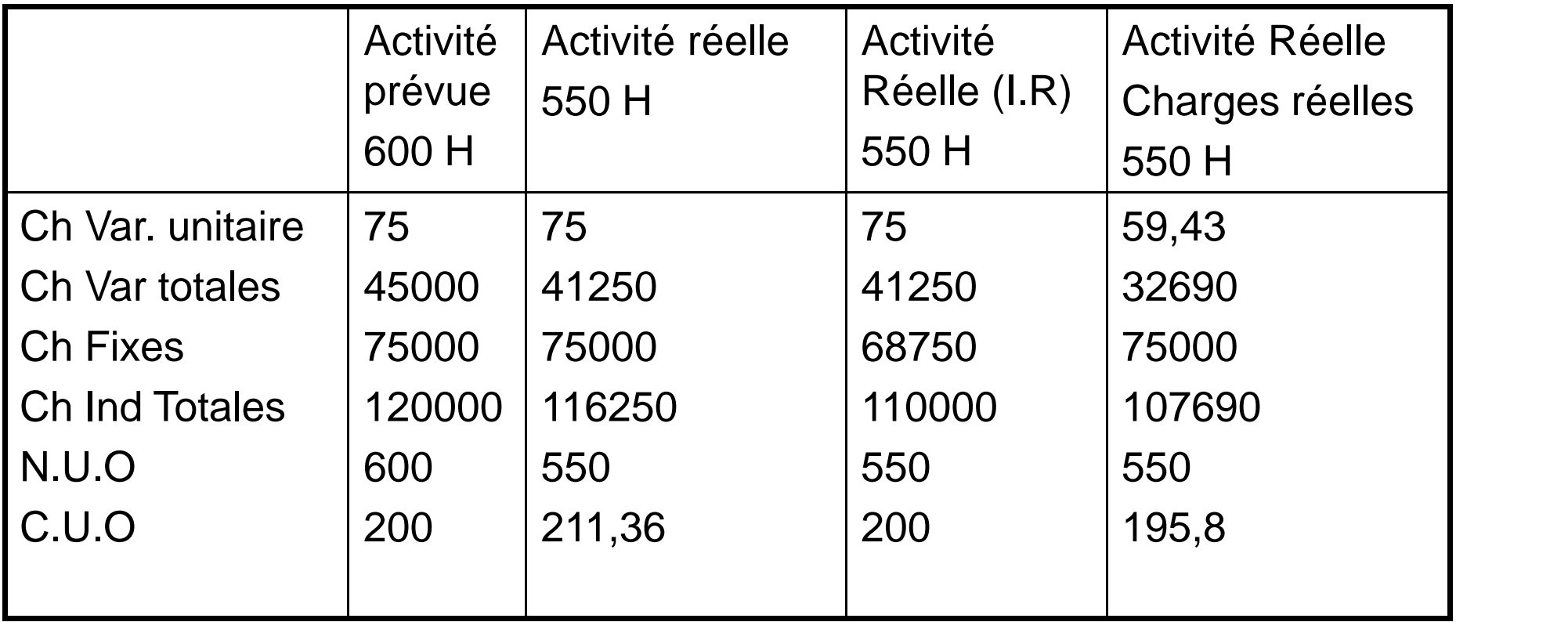

#### **Détermination des écarts**

Les charges indirectes estimées en fonction de la production réelle :

MOD correspondant = 120000/1200 \* 1148 = 574 H Charges indirectes = 574 \* 200 = 114800 DH

**Détermination des écarts**

Une partie de l'écart est expliquée par la différence des prix à savoir l'unité d'œuvre ici soit la MOD.

En effet, si en réalité, le nombre d'heures MOD est de 550, pour l'activité normale, c'est 600 heures. Cet écart est baptisé écart sur budget.

**Détermination des écarts**

Ecart sur budget = CI réelles (coût réel) – CI du budget flexible (coût budgété)

Ecart sur budget =  $107690 - 116250$ = - 8560 DH (favorable)

### **Détermination des écarts**

Une deuxième explication de l'écart est la variation de l'activité.

Cet écart est intitulé Ecart sur activité.

Ecart sur activité = Budget flexible (coût budgété) – budget réel (coût préétabli)

Ecart sur activité = 116250 – 110000 (550 heures \* 200 DH)  $= + 6250 \text{ DH}$ 

**Détermination des écarts**

Cet écart favorable s'explique par la sous activité des centres d'analyse (550 heures au lieu de 600 heures préétablies).

On remarque ainsi l'influence des charges fixes qui peut être détailler comme suit :

### **Détermination des écarts**

Les charges fixes de 75000 DH concernent un niveau d'activité normale de 600 heures.

Le niveau réel de 550 heures accuse une insuffisance de couverture des charges fixes d'un montant égale  $\hat{a}$  (600-550)\*125= + 6250 DH

125 = charges fixes totales/heures normales soit 75000/600=125 DH

#### **Détermination des écarts**

C'est en quelque sorte un écart d'imputation rationnelle des charges fixes préétablies :

 $75000*(1-550/600) = +6250 \text{ DH}$ 

#### **Détermination des écarts**

Une troisième source de différence des CI est expliquée par le rendement étant donné que la production réelle est de 1148 au lieu de 1200 prévue.

Coût préétabli de l'activité réelle = 200 \* 550  $= 110000$  DH

Coût préétabli imputé à la production réelle = 200 \* 574  $= 114800$  DH

#### **Détermination des écarts**

Ecart sur rendement = Coût préétabli de l'activité réelle - Coût préétabli imputé à la production réelle

Ecart sur rendement =  $110000 - 114800 = -4800$  DH

Ecart global sur CI = Somme des trois écarts soit :  $= -7110 = -8560 + 6250 - 4800$ 

#### **Détermination des écarts**

- Écart de marge = Marge réelle – Marge budgétée =204000+5000=+209000

#### **Avec**

Marge Réelle = CA – Coût préétabli = (1200\*(300-180)+(600\*(390-290))= +204000

Marge Budgétée= (Cr-Cp)\*Qr =(1500\*(190-180)+(500\*(250-290)= -5000